## **Transcript Requests in SchoolLinks**

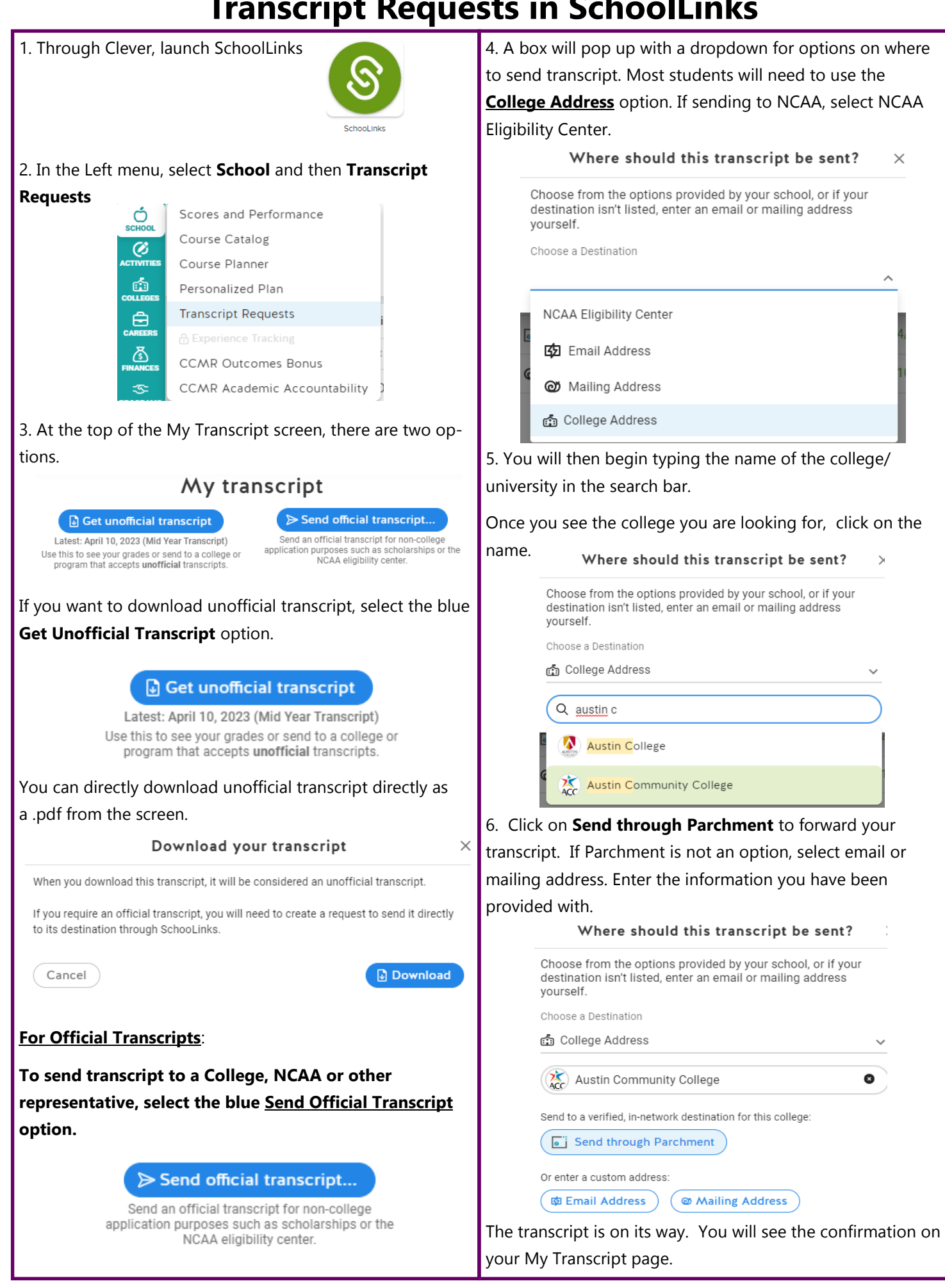